## Python Scripting for Computational Science

Hans Petter Langtangen

Simula Research Laboratory and Department of Informatics University of Oslo

## Table of Contents

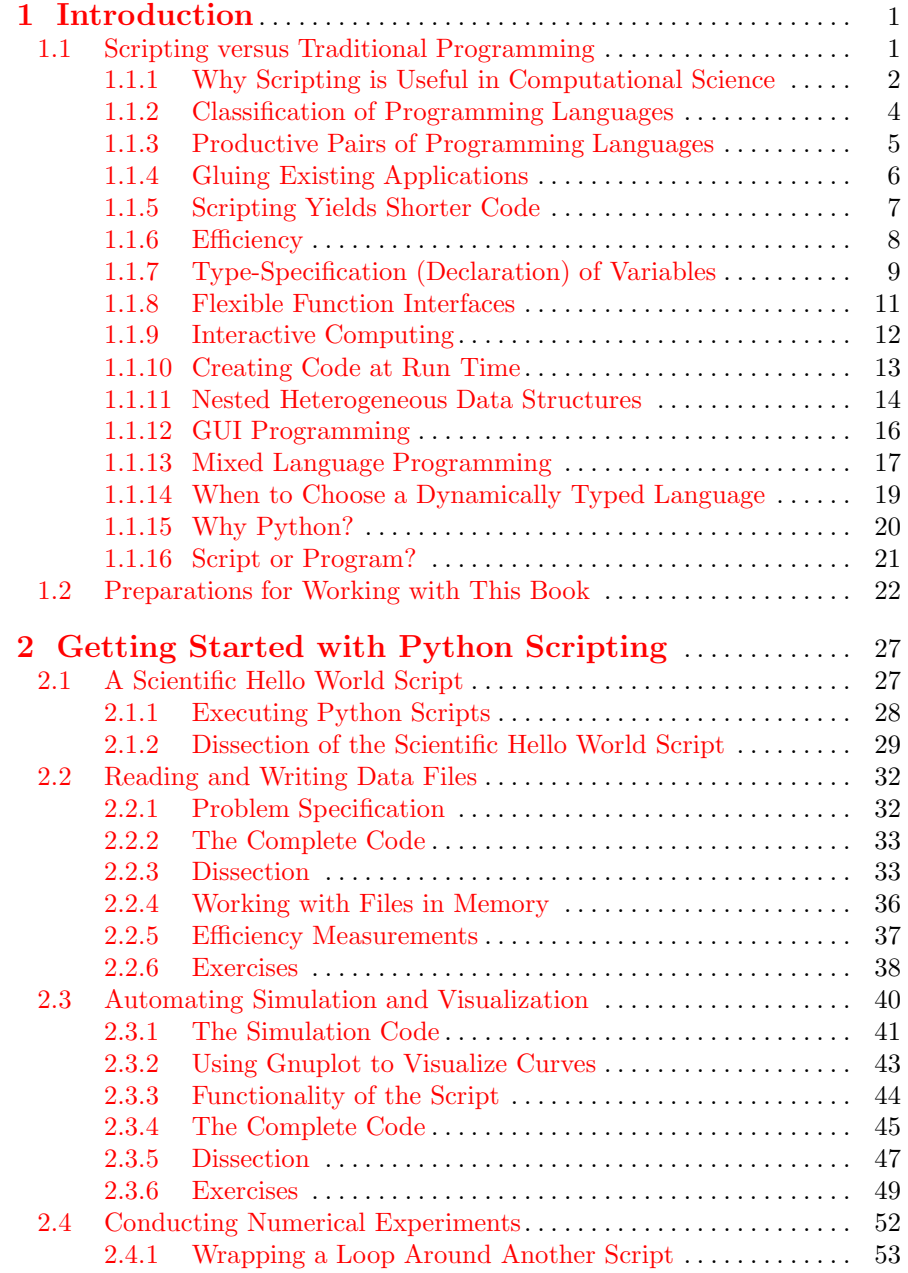

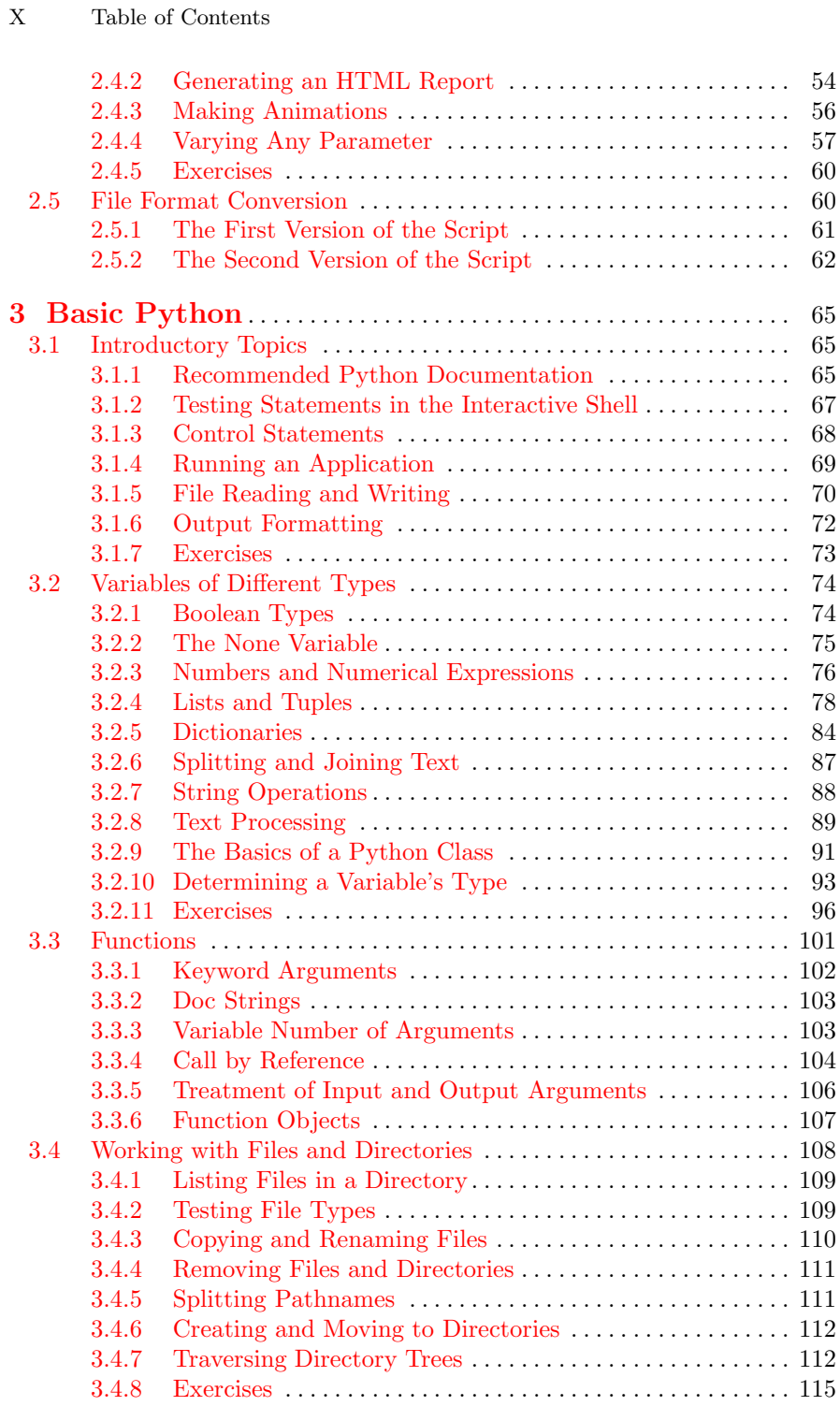

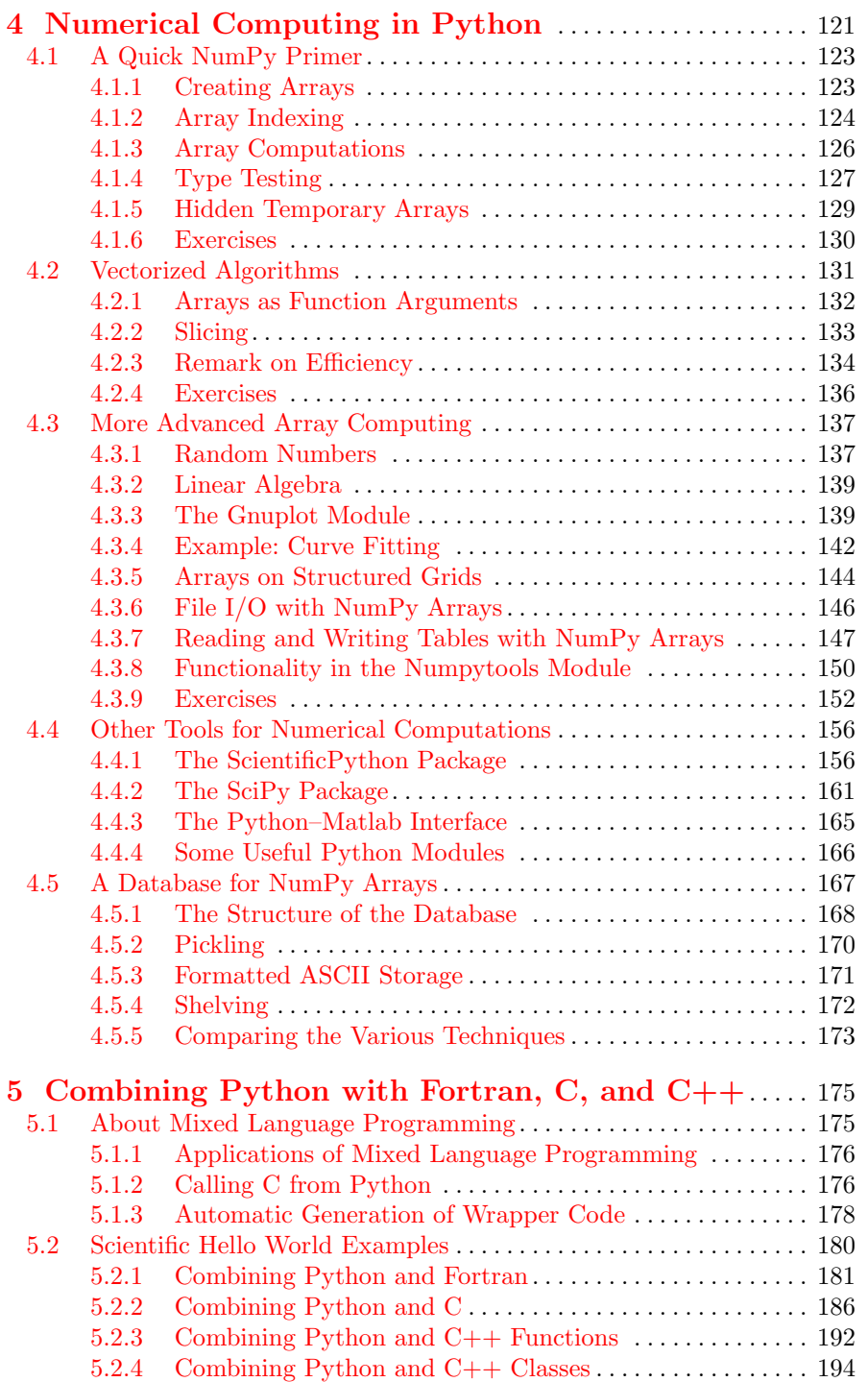

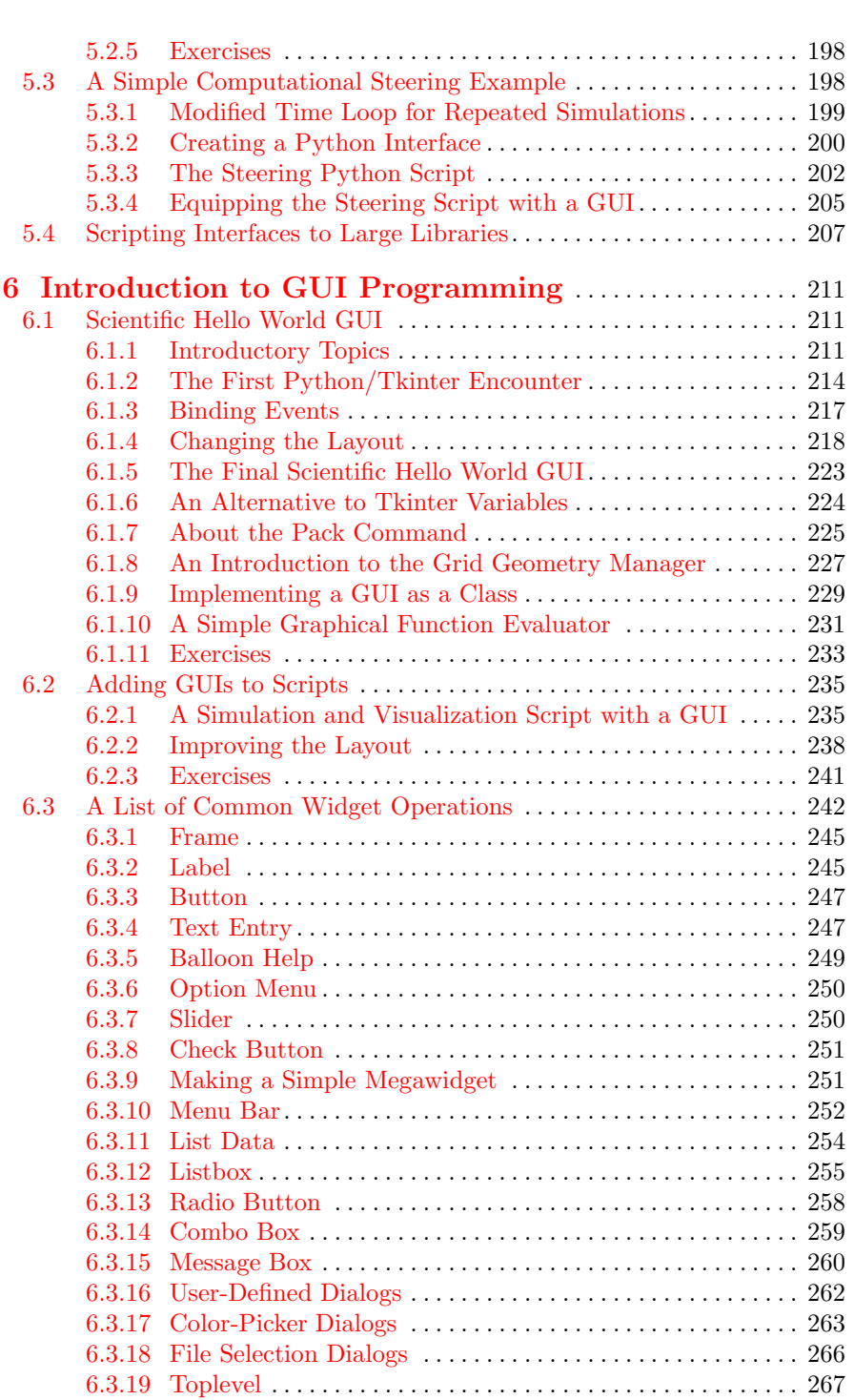

XII Table of Contents

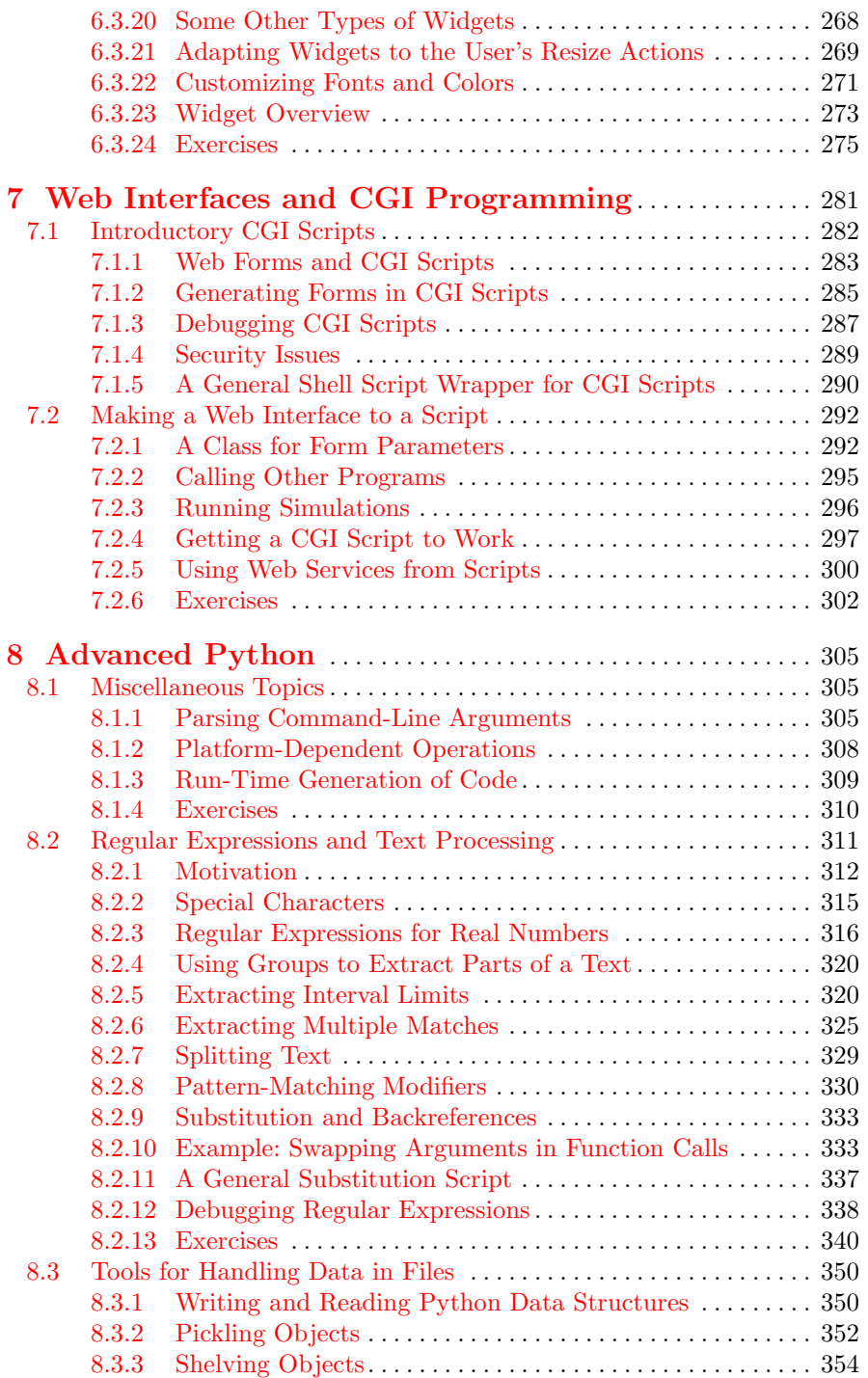

## XIV Table of Contents

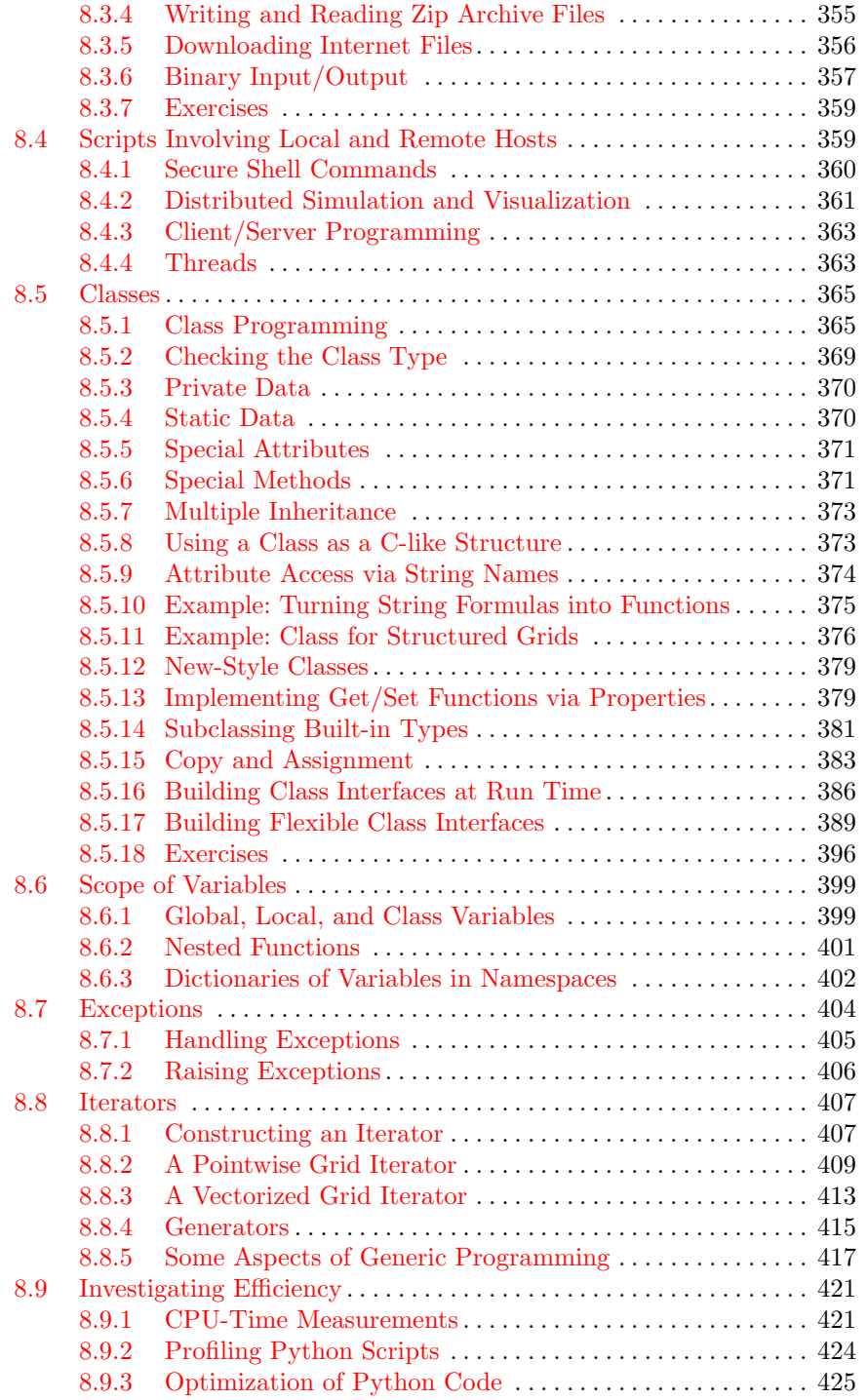

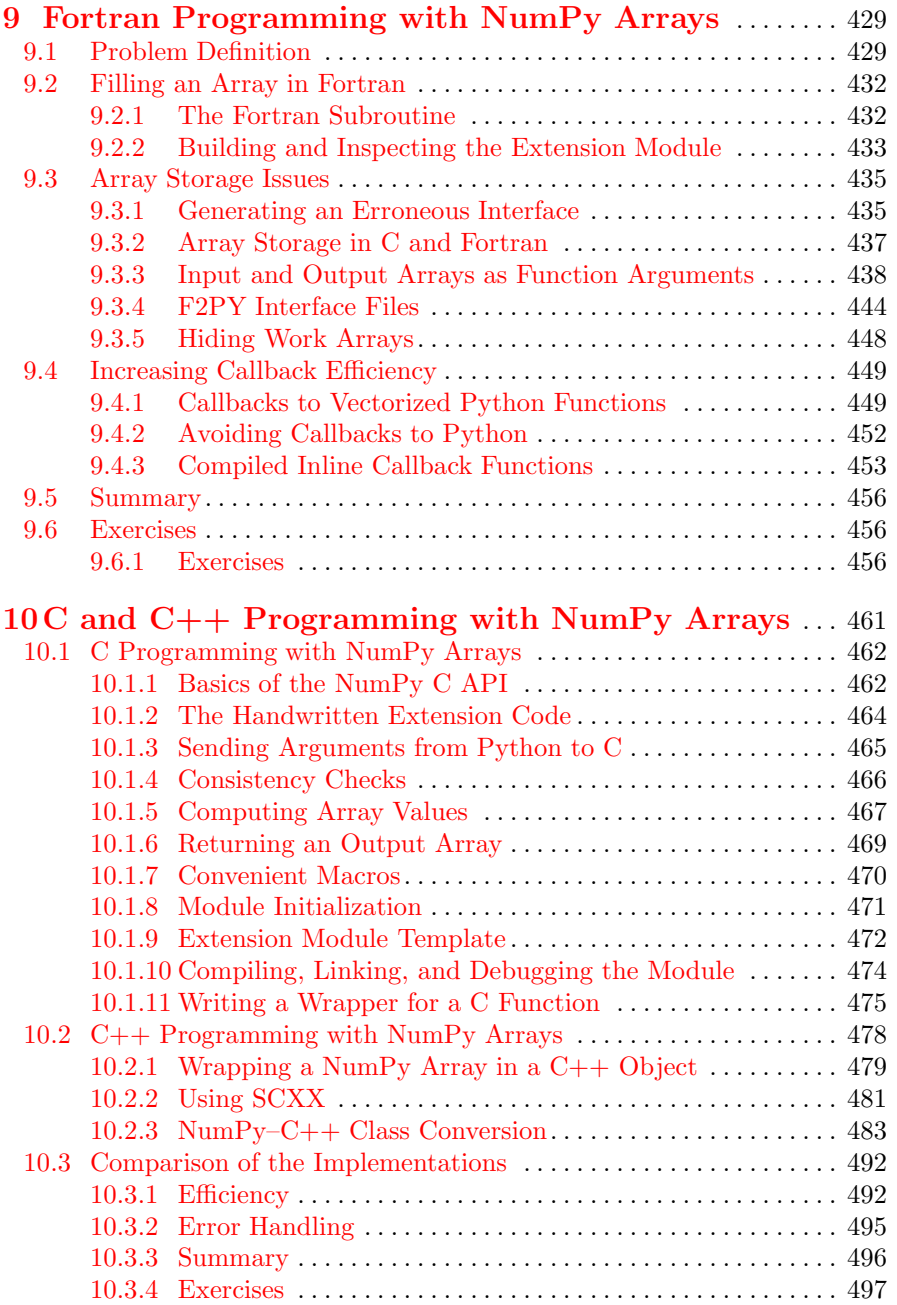

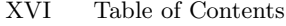

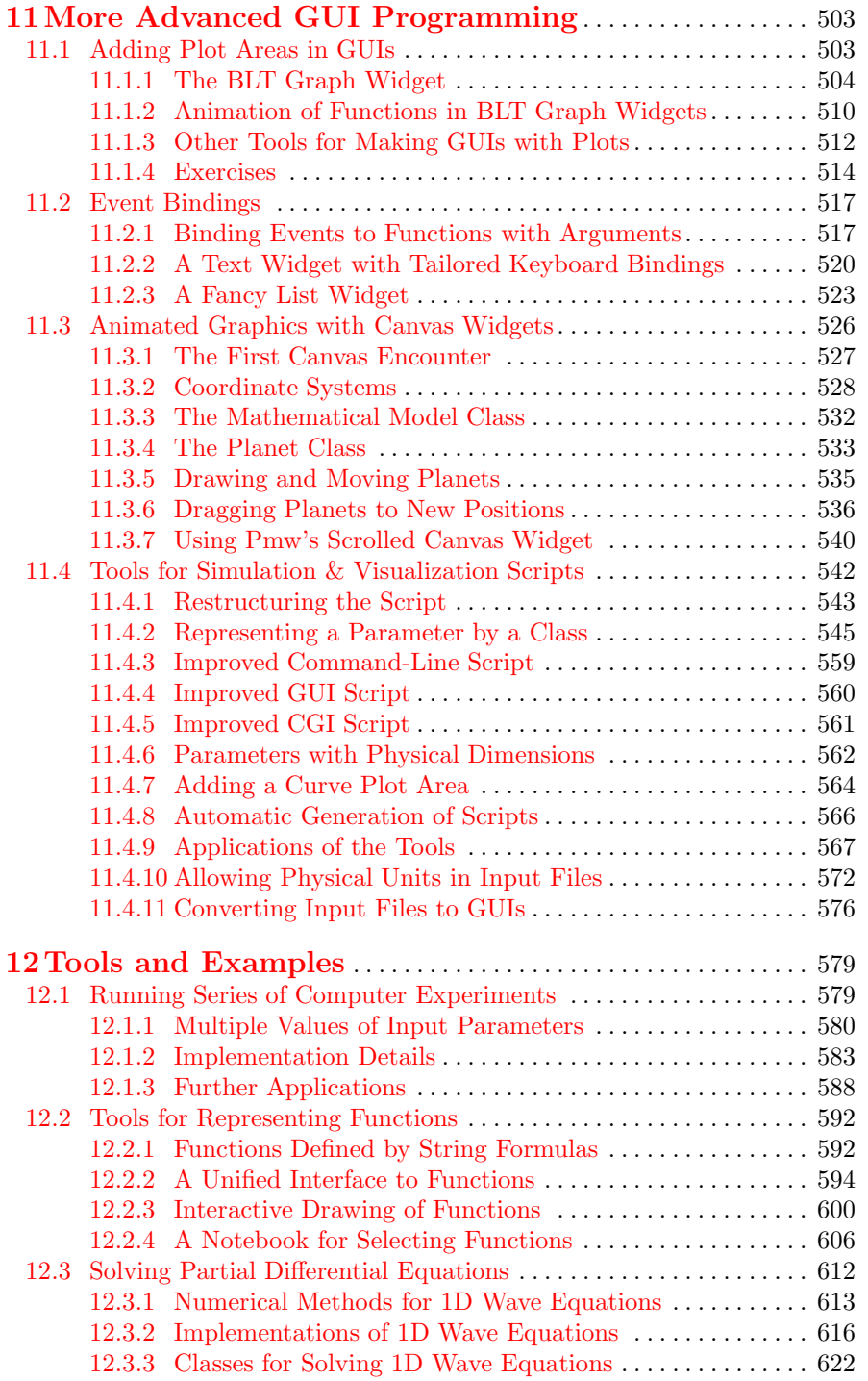

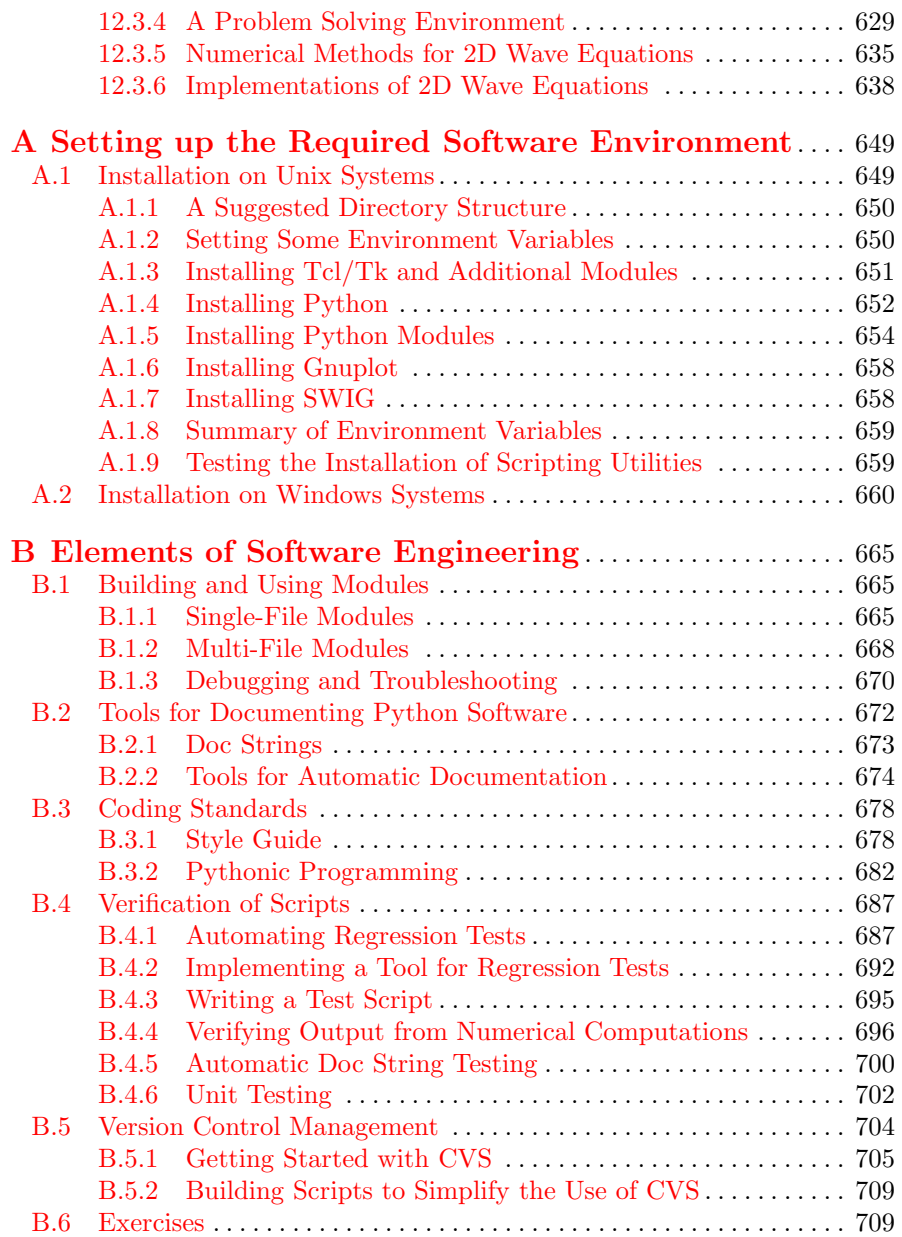